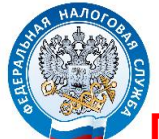

**Получайте информацию о наличии налоговой задолженности на электронную почту или СМС-сообщением, направив согласие на информирование о долге в «Личном кабинете налогоплательщика для физических лиц»!**

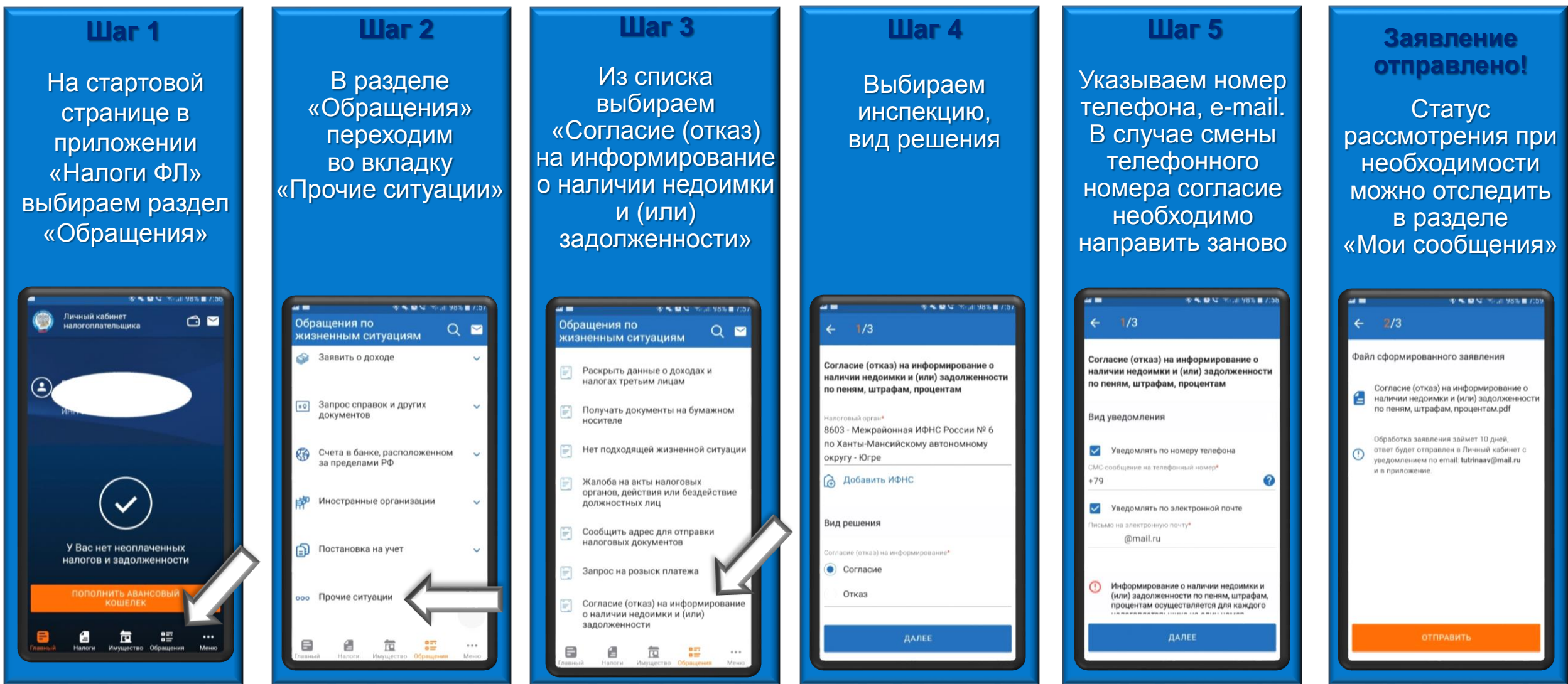

**Межрайонная ИФНС России № 6 по Ханты-Мансийскому автономному округу – Югре 8-800-222-22-22**